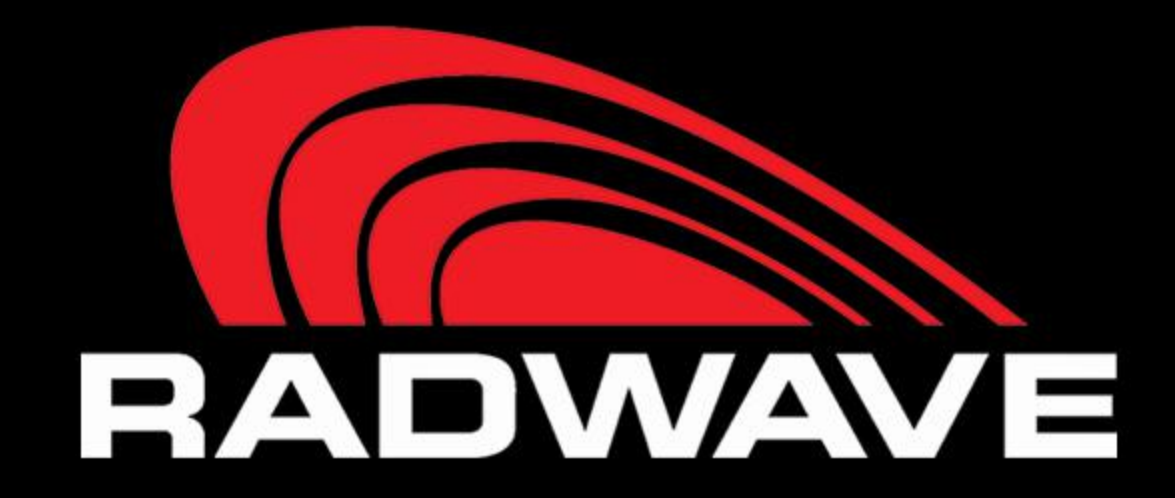

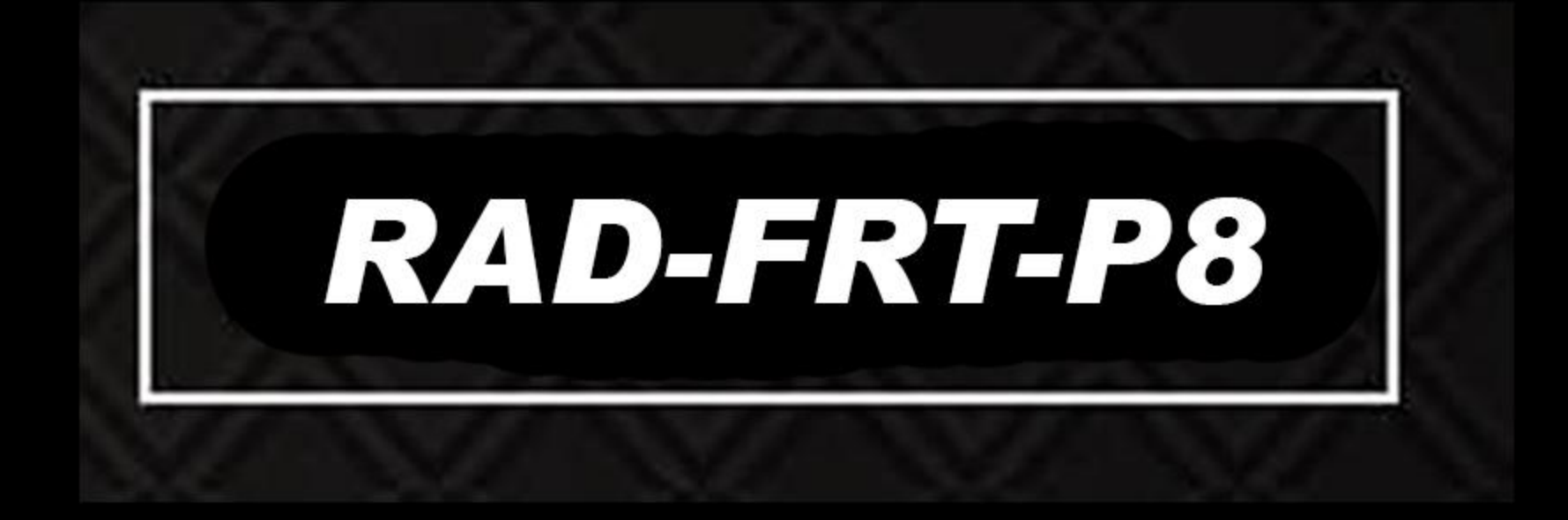

# سامانه متمرکز تشخیص هوشمند چهره،<br>ماسک و درجه حرارت بدن

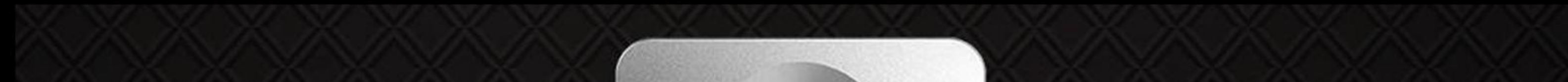

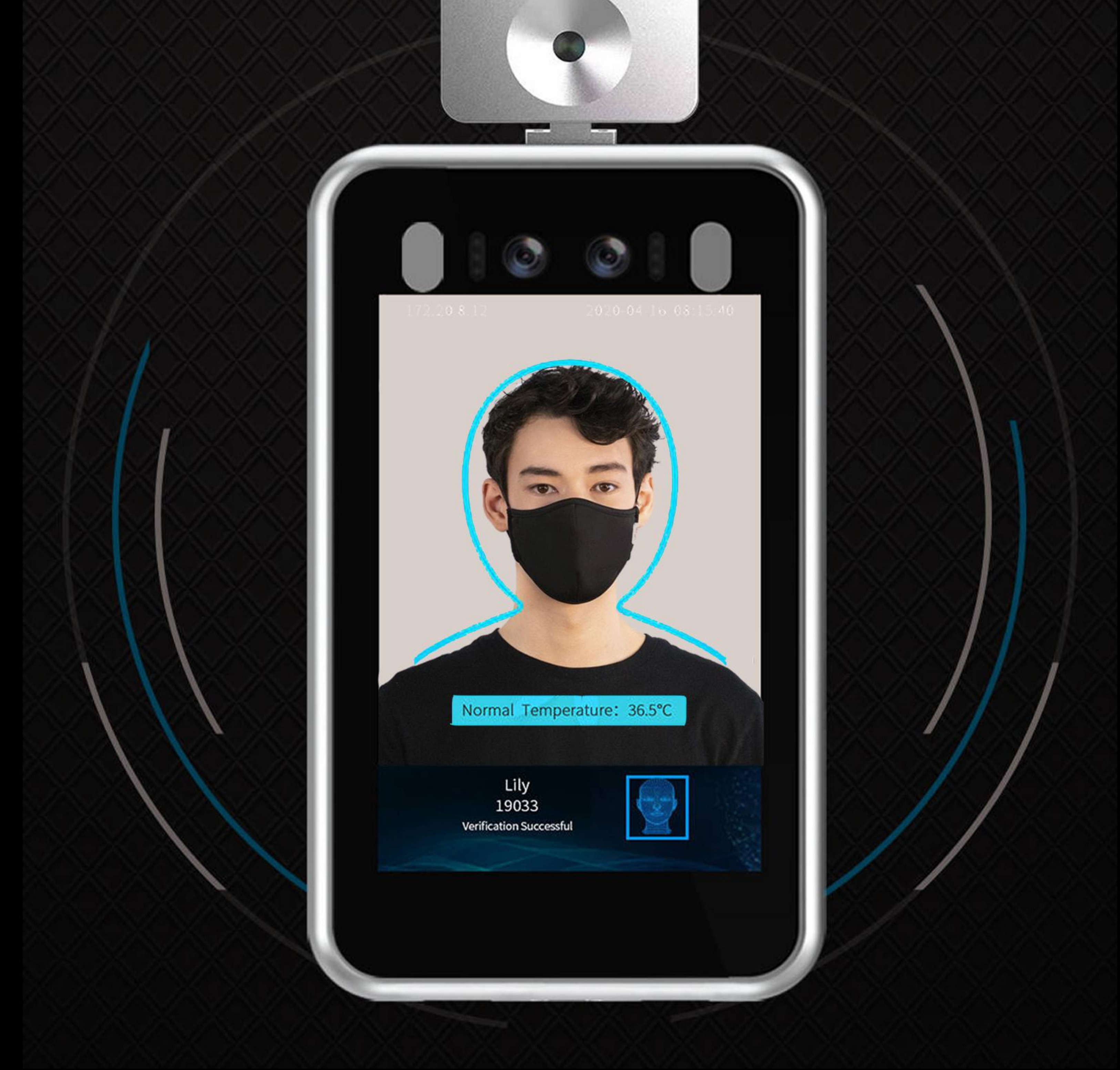

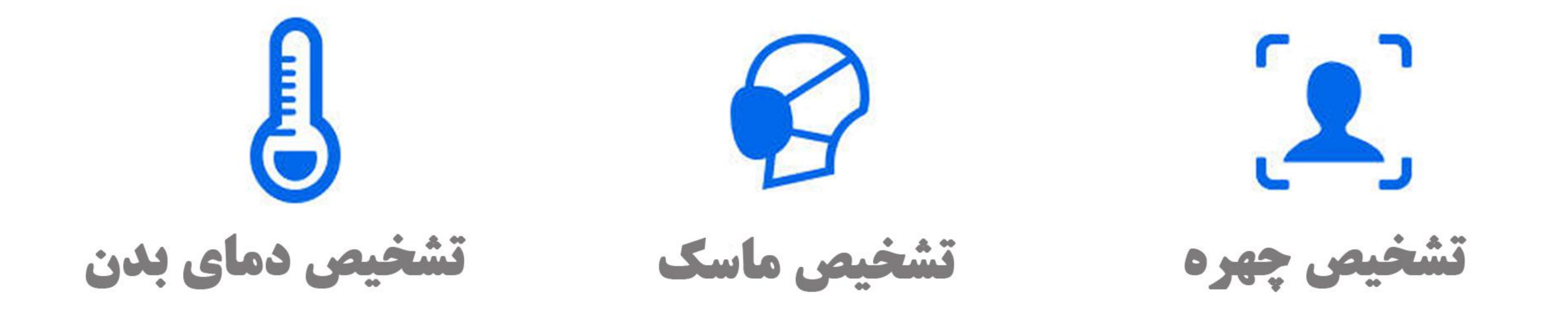

 $\pm 0.3^{\circ}$ C دقت اندازه کیری حافظه داخلي

Loa

صفحه نمایش<br>۸ اینچی

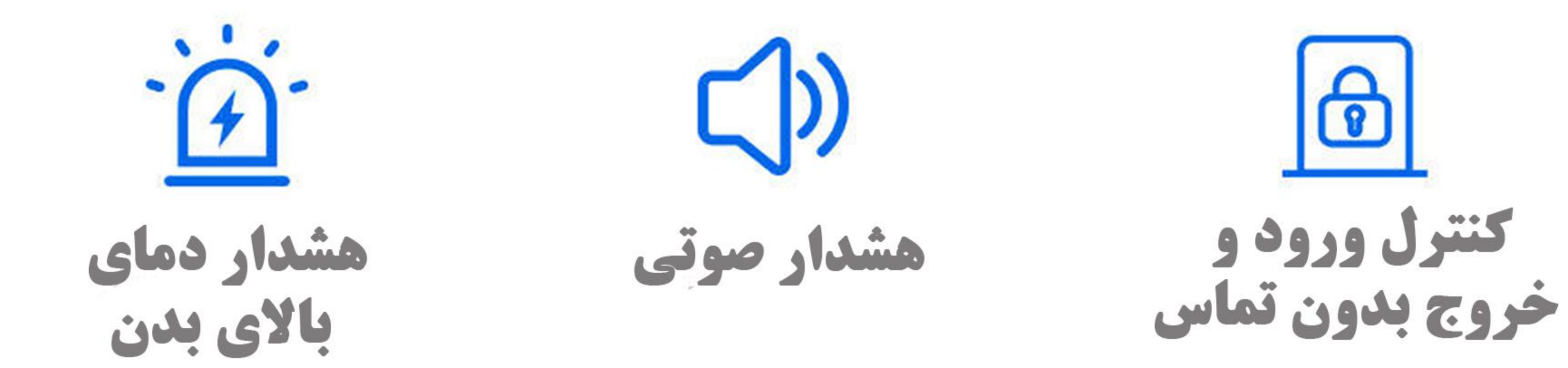

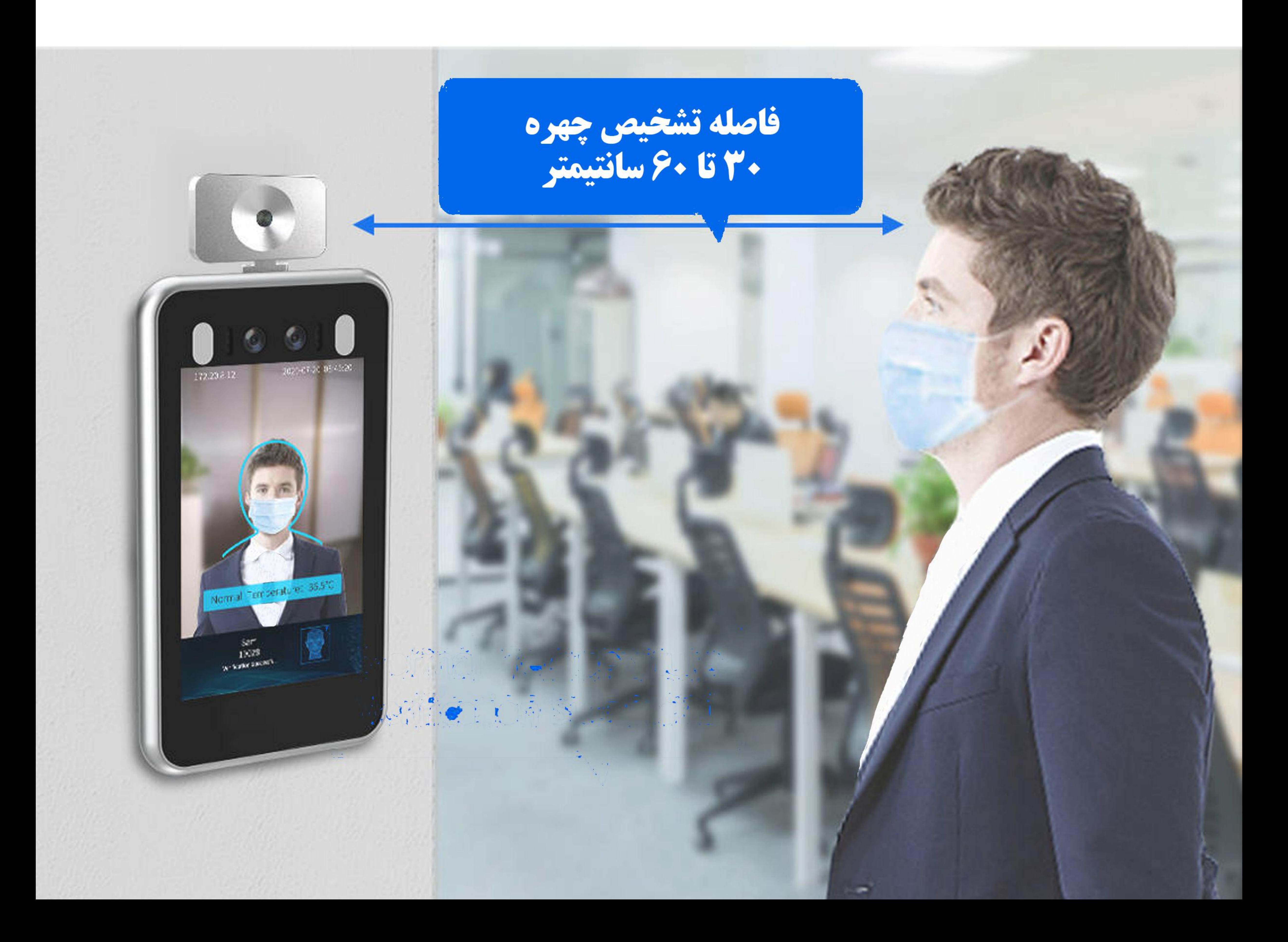

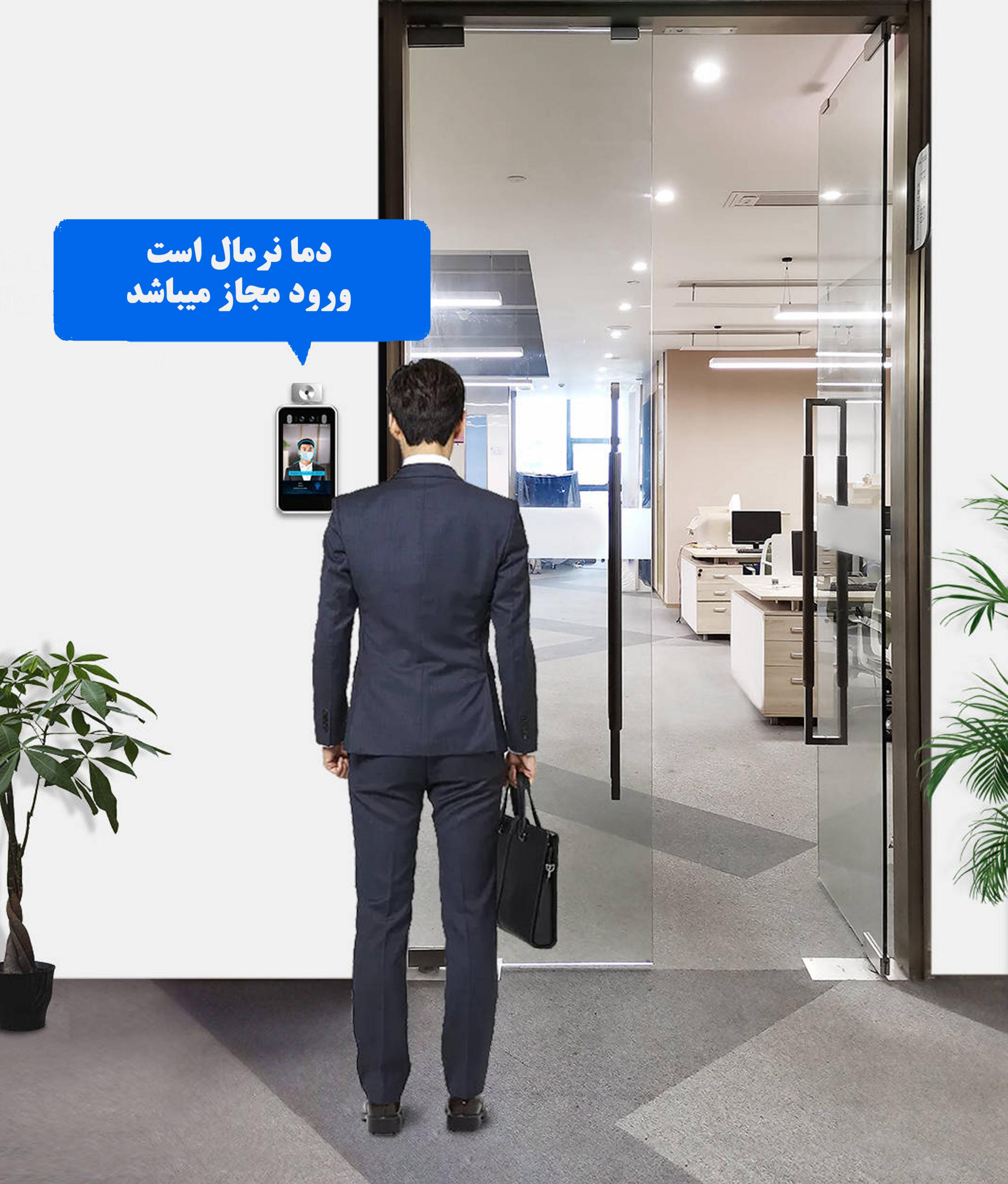

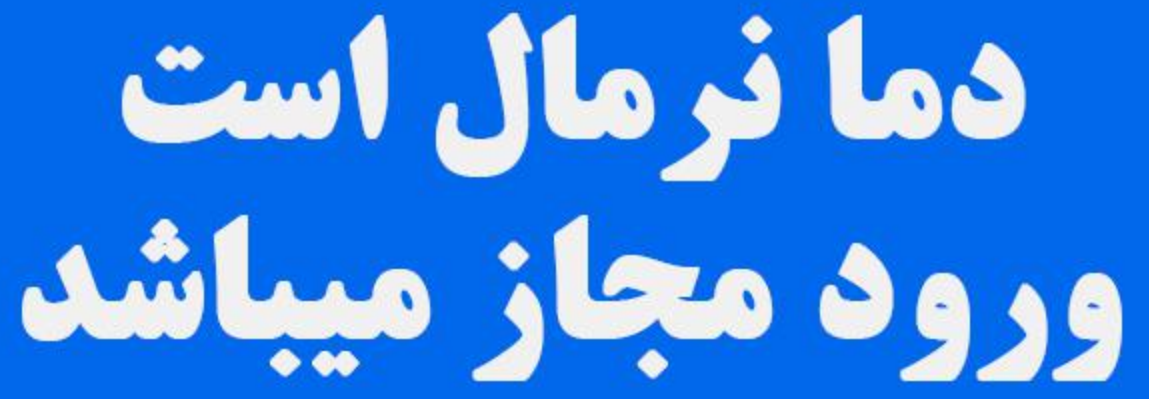

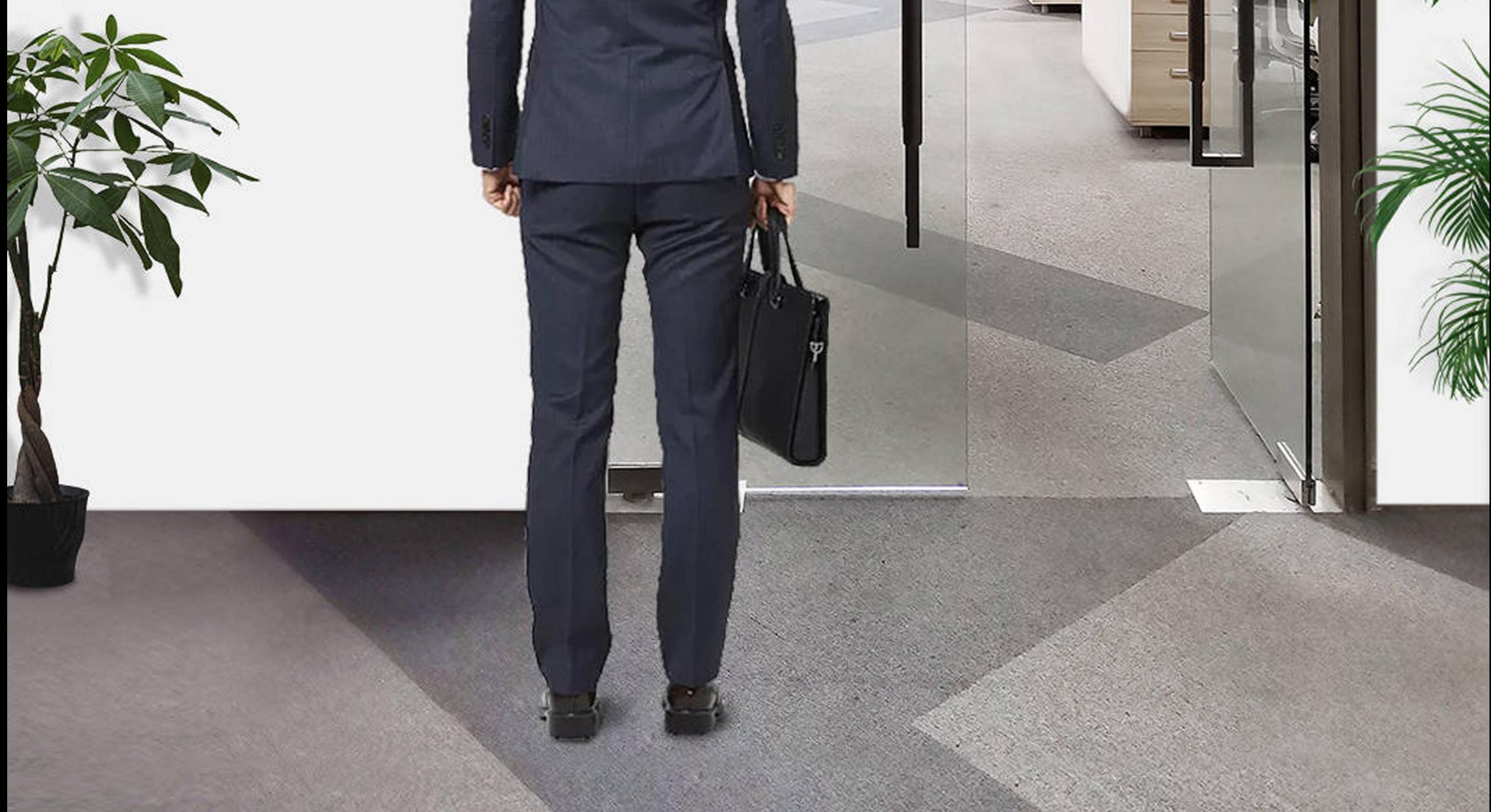

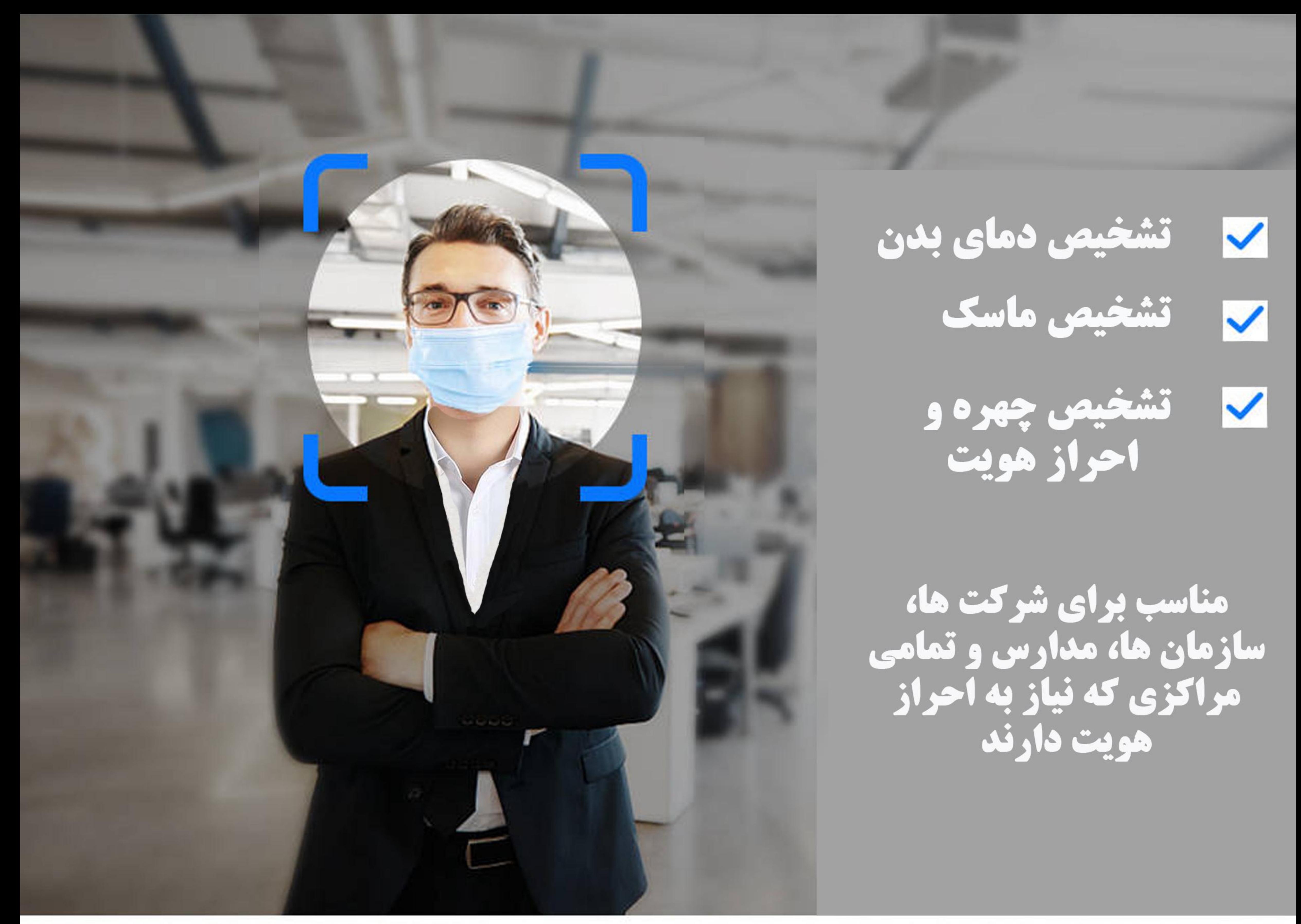

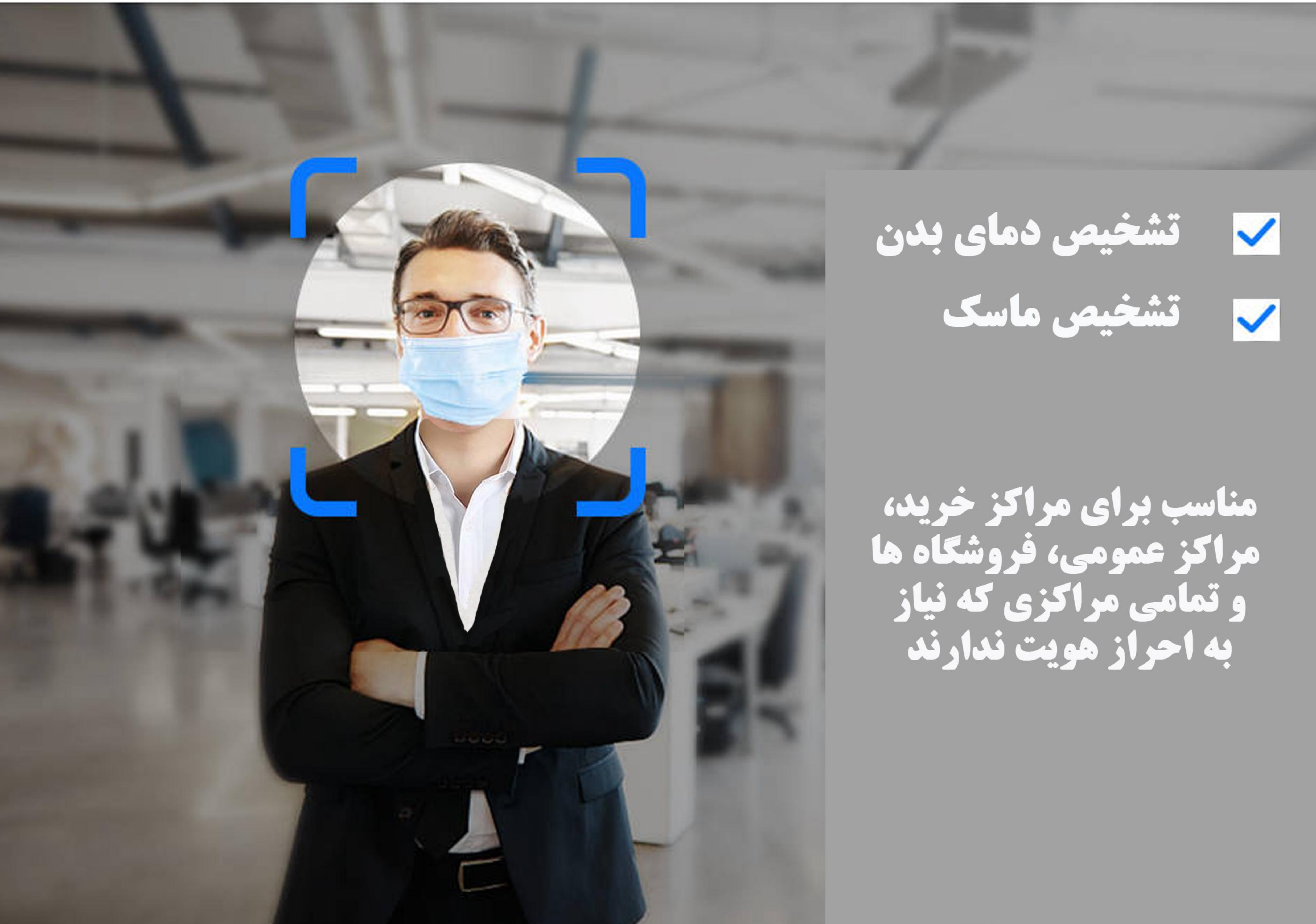

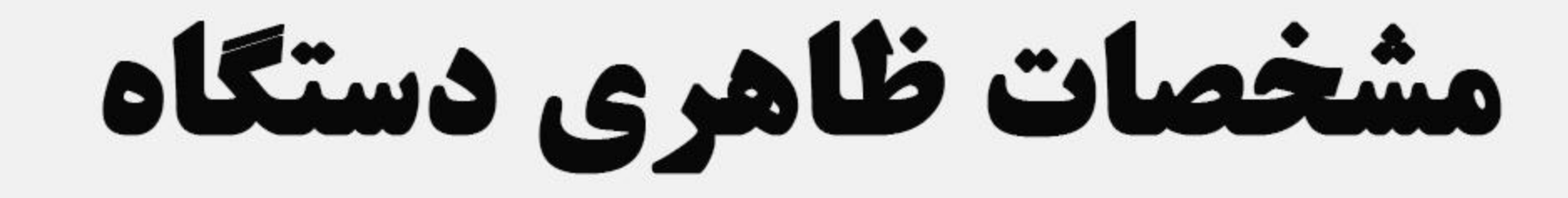

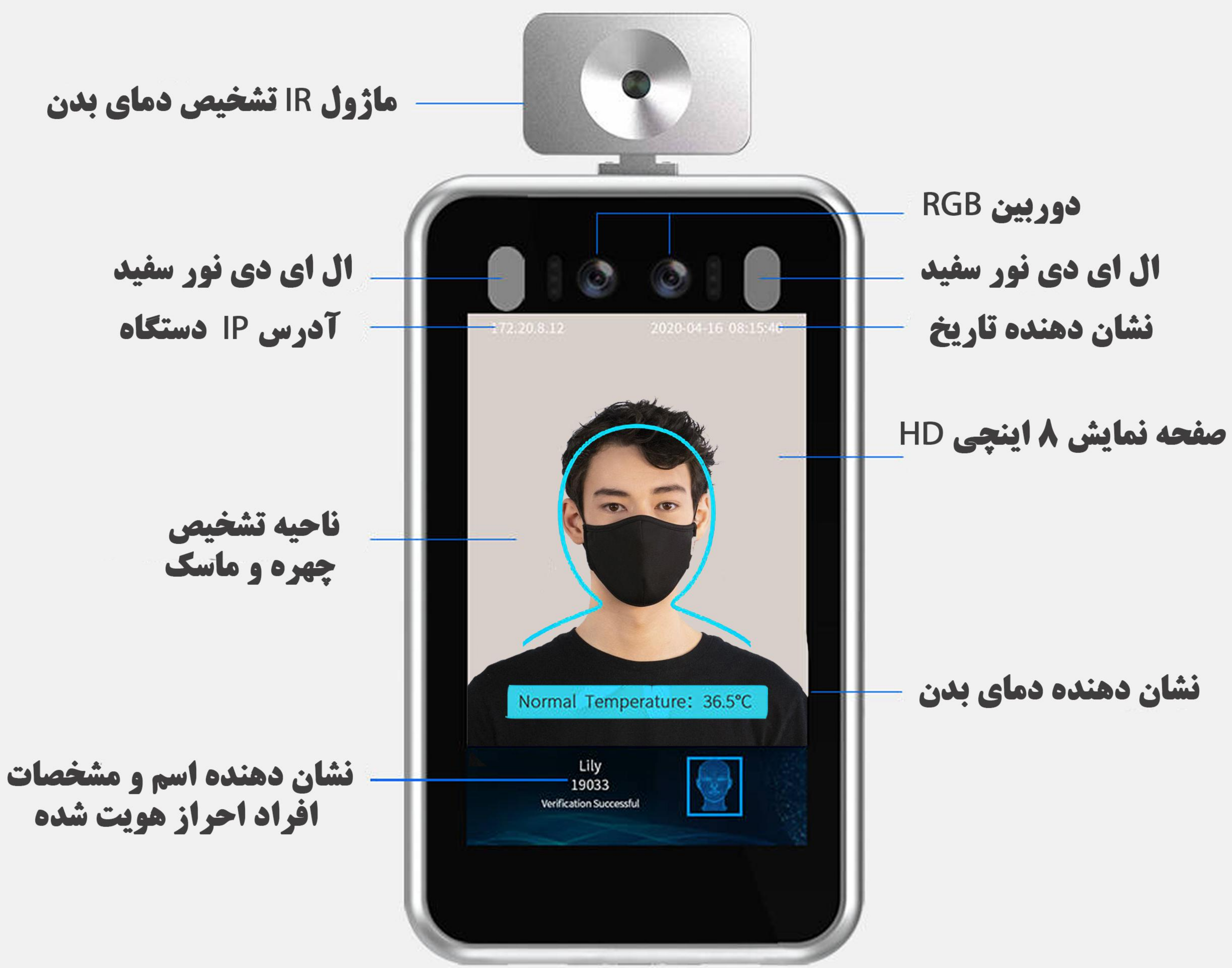

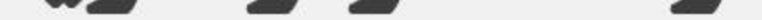

**کی شناسایی دمای بدن با سرعت بسیار بالا و بدون تماس فیزیکی کرد هشدار و عدم اجازه دسترسی در صورت بالا بودن دمای بدن کرد گیت تمامی ورود و خروج ها به همراه دما و تاریخ کی دارای دوربین دوم جهت ضبط تصاویر در ارتفاع پایین و امنیت**<br>بیشتر در ذخیره تصاویر افرادی که حتی با کلاه قصد ورود دارند **/ دخیره ۲۰۰ هزار رکورد و امکان افزایش رکورد به ۸۰۰ هزار** 

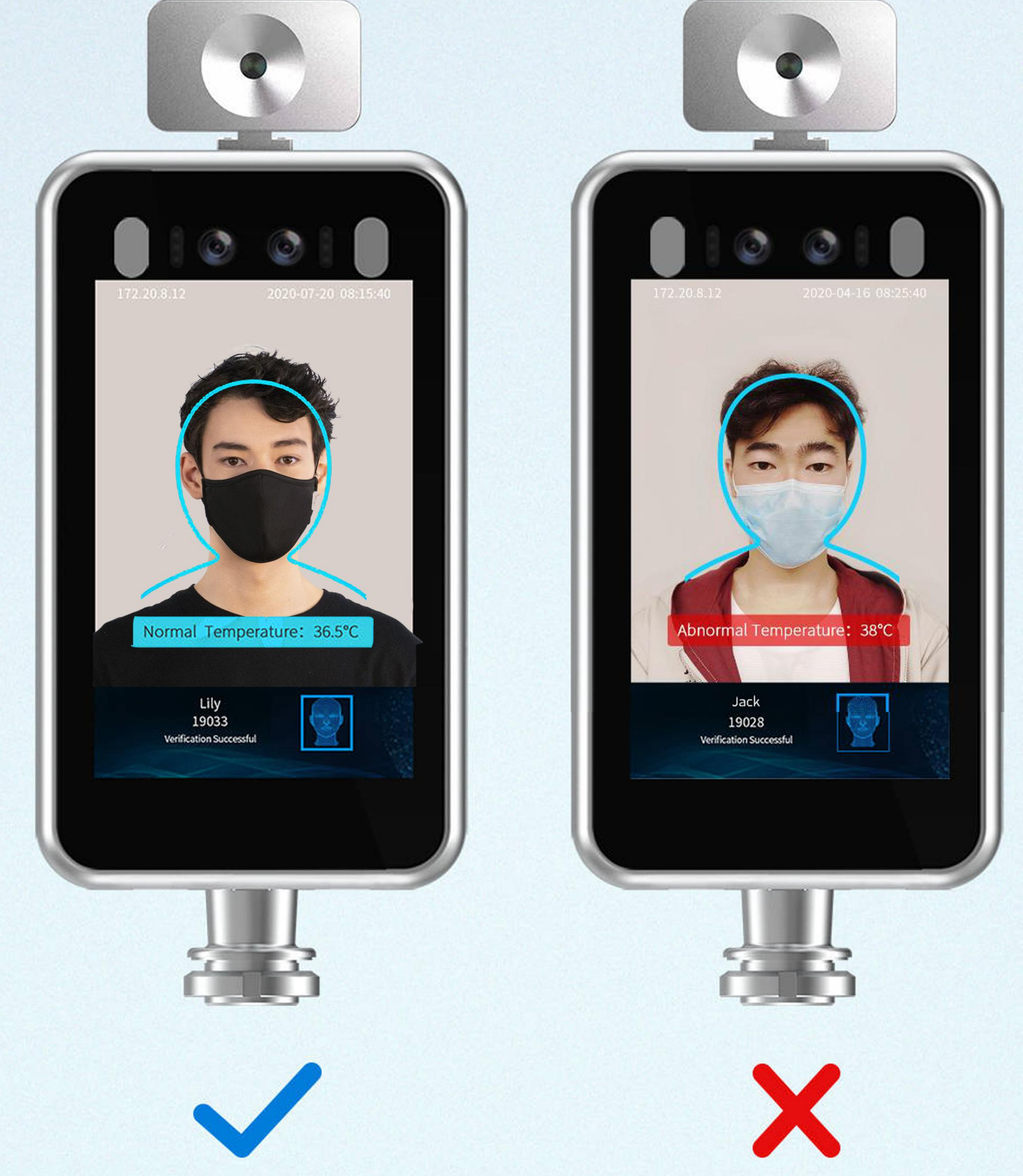

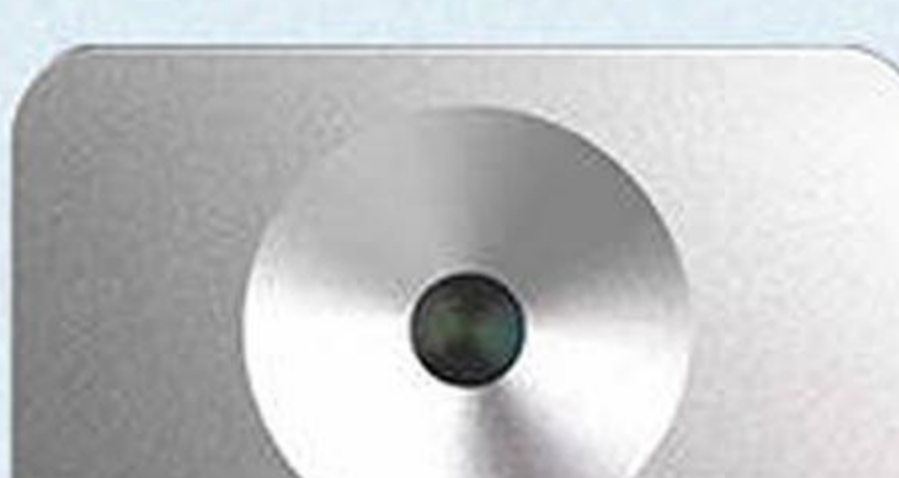

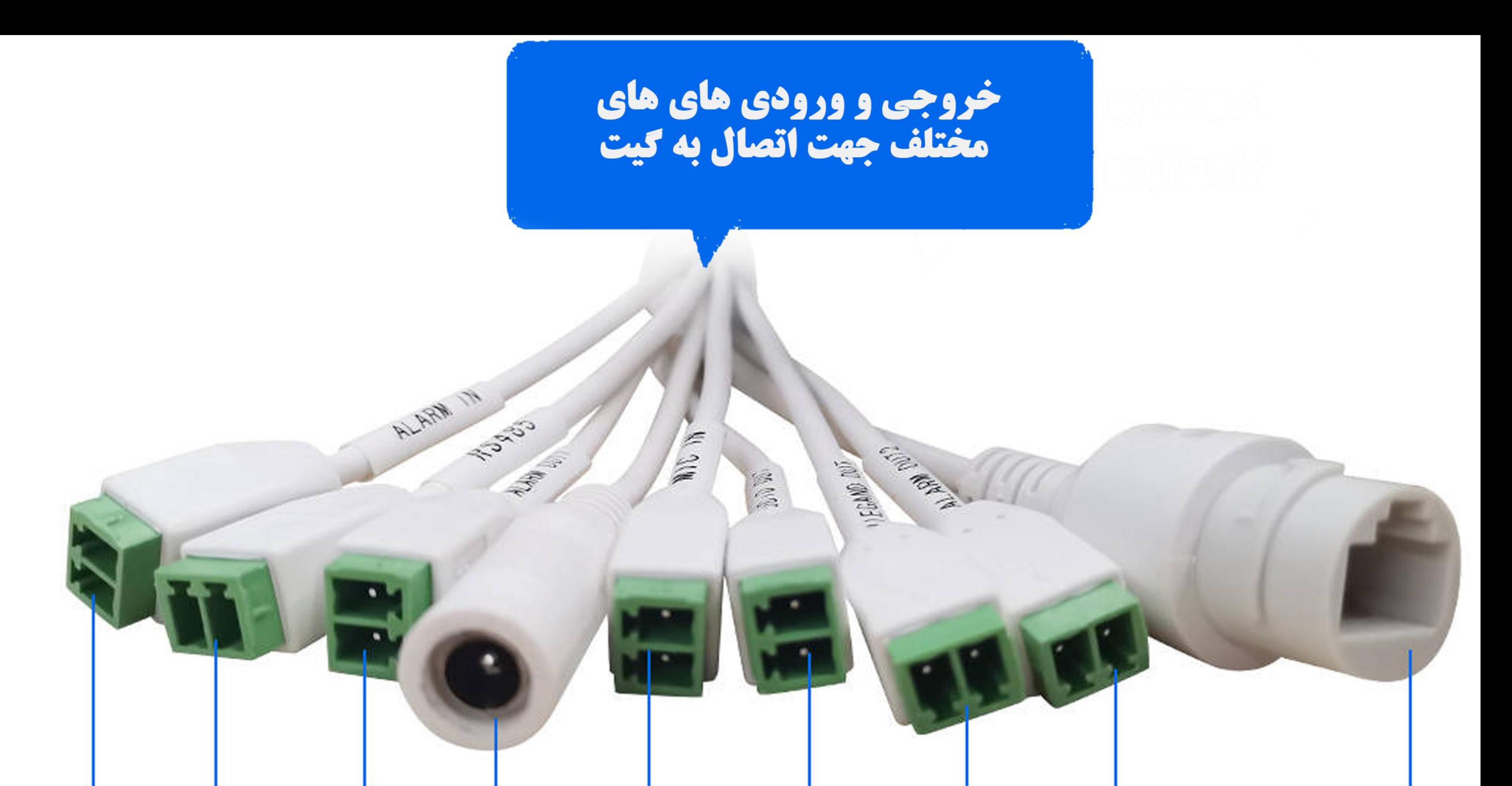

#### **ALARM OUT3** ALARM IN | ALARM OUT1 **AUDIO IN RJ45 DC 12V AUDIO OUT RS485 ALARM OUT2**

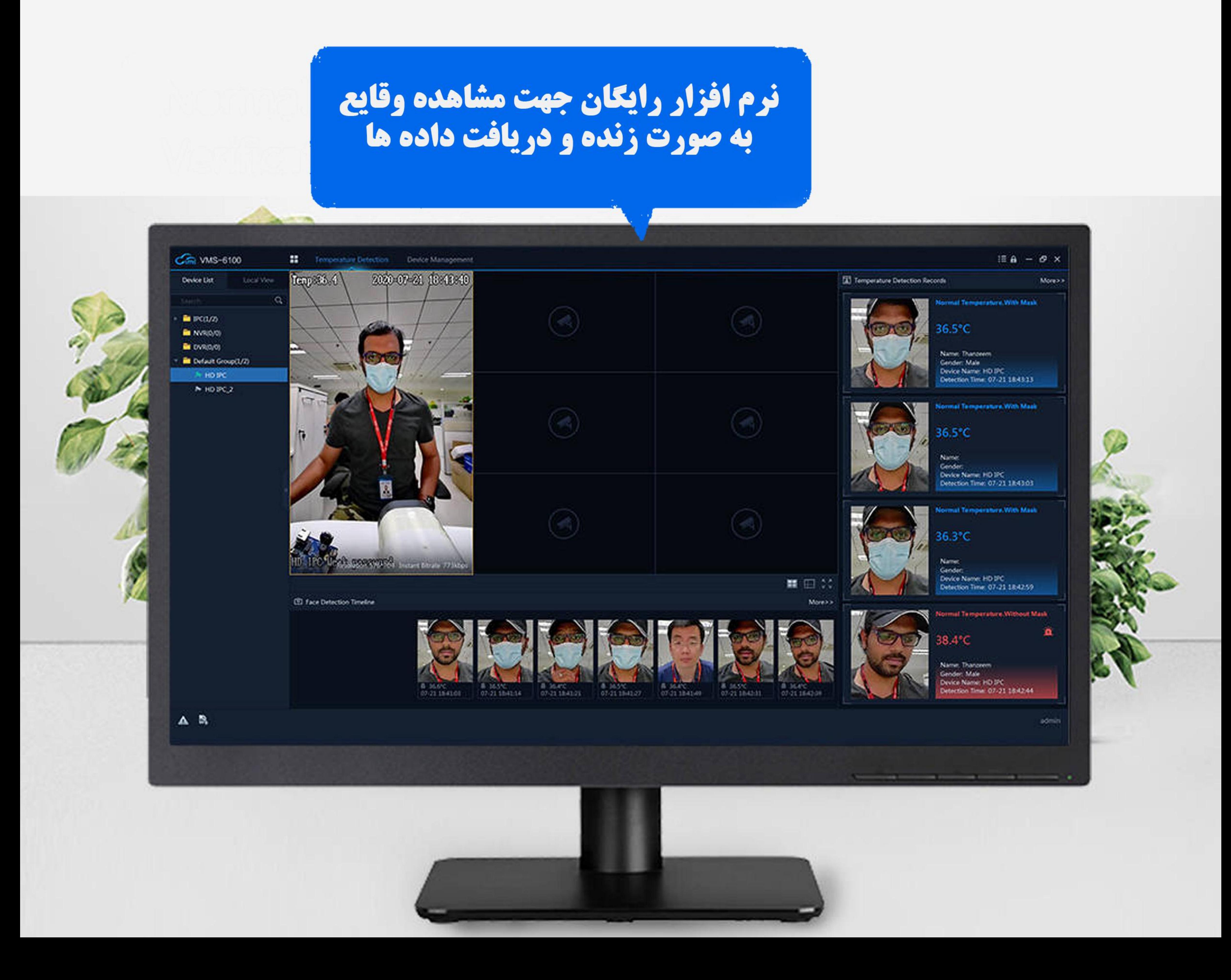

## قابلیت نصب بر روی سازه های مختلف به همراه پایه های متفاوت

![](_page_7_Picture_1.jpeg)

![](_page_7_Picture_2.jpeg)

![](_page_7_Picture_3.jpeg)

![](_page_8_Picture_0.jpeg)

قابل استفاده برای

![](_page_8_Picture_3.jpeg)

![](_page_8_Picture_4.jpeg)

![](_page_8_Picture_5.jpeg)

![](_page_8_Picture_6.jpeg)

![](_page_8_Picture_7.jpeg)

بیمارستان ها

### ایستگاه های مترو فرودگاه ها

![](_page_8_Picture_10.jpeg)

![](_page_8_Picture_11.jpeg)

![](_page_8_Picture_12.jpeg)

![](_page_8_Picture_13.jpeg)

![](_page_8_Picture_14.jpeg)

![](_page_8_Picture_15.jpeg)

## دانشگاه ها

![](_page_8_Picture_17.jpeg)

![](_page_8_Picture_18.jpeg)

![](_page_8_Picture_19.jpeg)